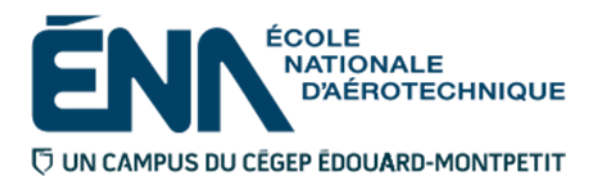

# 280-214-EM **HIVER 2019** Département de techniques de génie aérospatial

# PLAN DE COURS

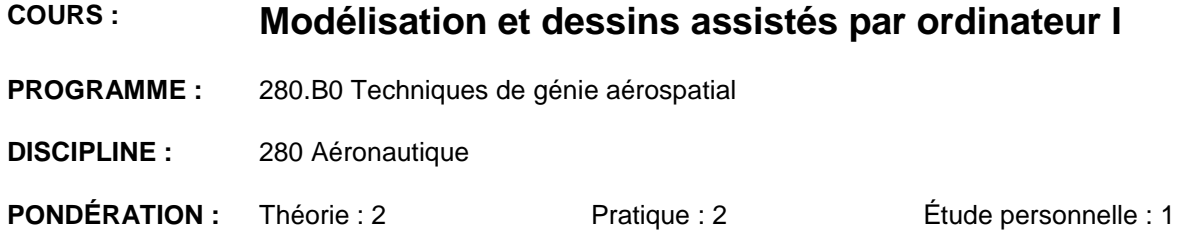

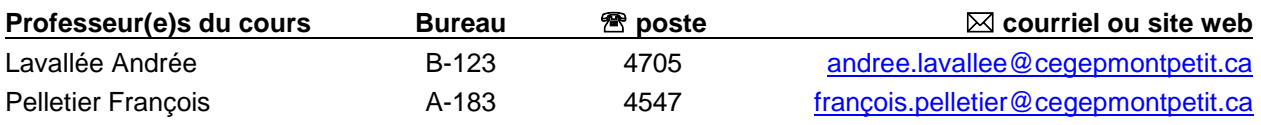

# **PÉRIODE DE DISPONIBILITÉ AUX ÉTUDIANTS**

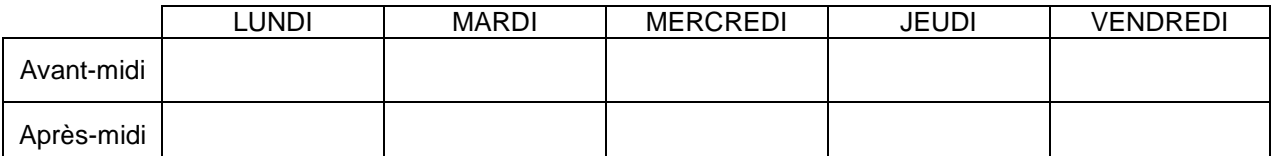

*En dehors des heures de disponibilité, il est possible de contacter l'enseignant par MIO pour prendre un rendez-vous.*

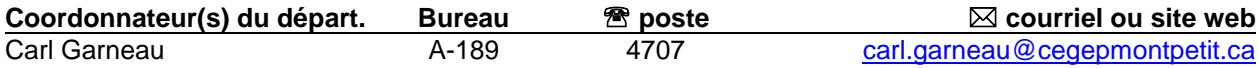

### PLACE DU COURS DANS LA FORMATION DE L'ÉTUDIANT

Ce cours s'inscrit dans les fonctions de travail reliées à la planification, à la conception et au contrôle de la qualité. Il contribue à développer progressivement votre capacité à modéliser et utiliser un logiciel pour définir des pièces aéronautiques.

Ce cours est préalable absolu aux cours :

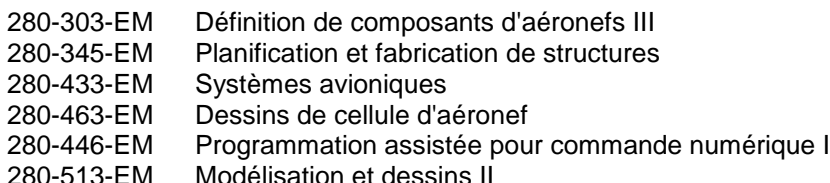

Ce cours est corequis au cours :

280-203-EM Définition de composants II

Ce plan de cours doit être conservé par l'étudiant tout au long de ses études, car il sera utile au moment de l'activité d'intégration.

#### COMPÉTENCE DU PORTAIT DU DIPLÔMÉ

Volet Conception

#### OBJECTIF(S) MINISTÉRIEL(S) (CODE ET ÉNONCÉ)

**011U** Produire et modifier des croquis, des dessins techniques et des modèles reliés à l'aéronautique.

#### OBJECTIF TERMINAL DE COURS

À la suite de ce cours l'étudiant sera en mesure d'utiliser le logiciel CATIA V5 afin de modéliser des pièces simples, de créer les dessins associés et d'effectuer des assemblages de base. Ceci afin de pouvoir s'exprimer clairement au niveau graphique lors des cours subséquents.

#### ORIENTENTIONS PÉDAGOGIQUES

À partir de dessins de pièces réalisées selon la norme ASME Y14.5M-1994 (ou une version subséquente), l'étudiant apprendra à modéliser et dessiner sur le logiciel CATIA V5.

À la fin de la session, l'étudiant sera initié aux assemblages.

L'étudiant a accès aux locaux d'ordinateurs lui permettant de se pratiquer et de terminer les travaux à remettre.

## PLANIFICATION DU COURS

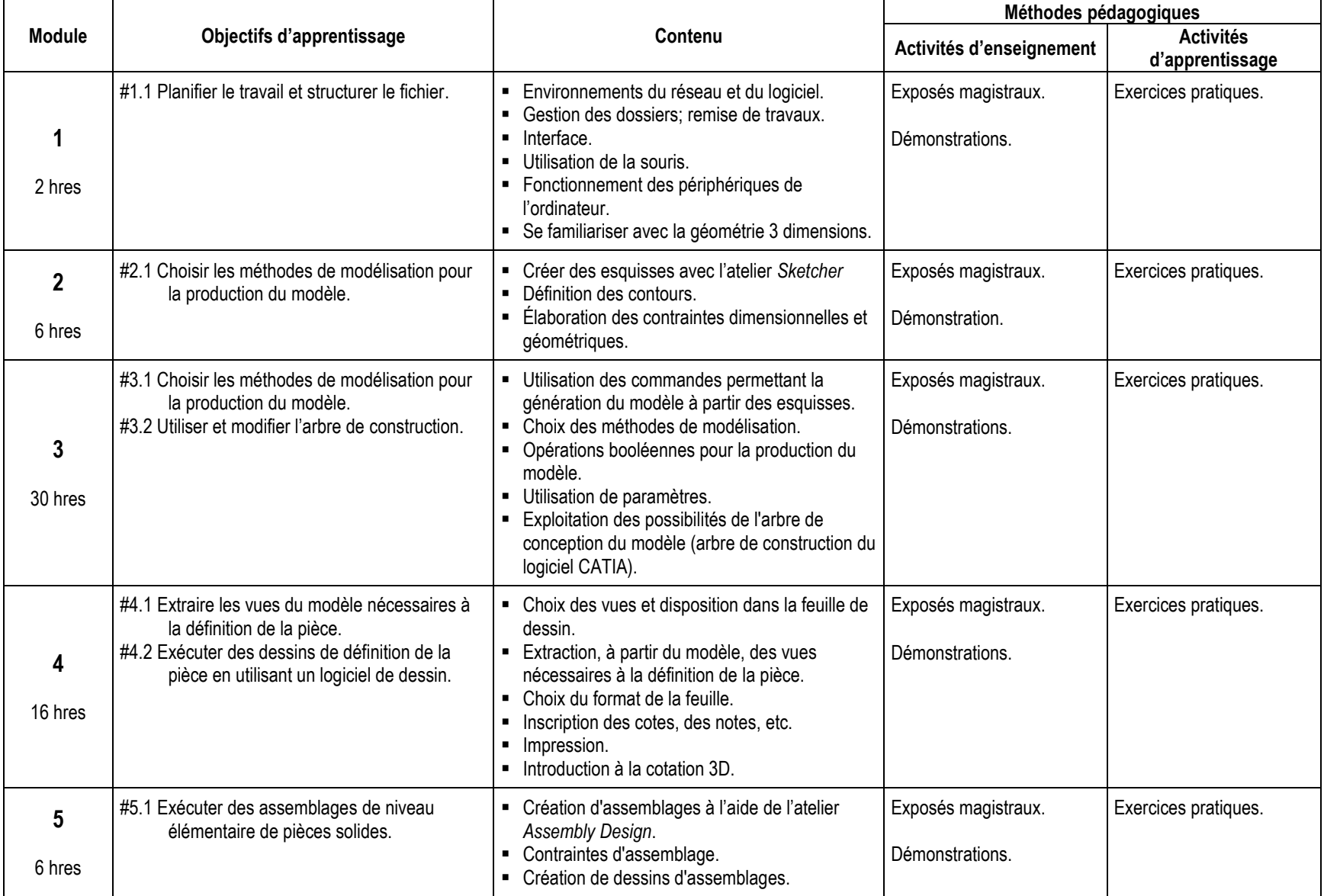

#### **Description de l'activité d'évaluation Contexte de réalisation et mode d'évaluation Objectif(s) d'apprentissage Critères d'évaluation Échéance (date de remise d'un travail ou période d'examen) Pondération (points)** Devoir 1 : - Modéliser une pièce simple à partir d'un dessin. Travail individuel. 1.1 à 3.1 inclusivement • Esquisses contraintes. • Sélection des commandes. • Qualité du « part ». 4 <sup>e</sup> semaine **5%** Examen 1 : - Modéliser une pièce simple à partir d'un dessin. Examen selon l'horaire régulier. Travail individuel. Notes de cours permises. (3 périodes) 1.1 à 3.1 inclusivement • Esquisses contraintes. • Sélection des commandes. • Qualité du « part ». 5 <sup>e</sup> semaine 20% Devoir 2 : - Modéliser une pièce simple à partir d'un dessin. - Créer le dessin en reproduisant le modèle du professeur. Travail individuel. 1.1 à 4.2 inclusivement • Esquisses contraintes. • Sélection des commandes. • Qualité du « part ». • Exactitude du dessin. • Liens entre les vues. 8 <sup>e</sup> semaine 10% Examen 2 : - Modéliser une pièce à partir d'un dessin. - Produire un dessin simple. Examen commun ou selon l'horaire régulier. Travail individuel. Notes de cours permises. (3 périodes) 1.1 à 4.2 inclusivement • Esquisses contraintes. Sélection des commandes. • Qualité du « part ». • Exactitude du dessin. • Liens entre les vues.  $10<sup>e</sup>$  semaine  $1 \t 25%$ Devoir 3 : - Modéliser une pièce à partir d'un dessin. Travail individuel. 1.1 à 3.1 inclusivement • Esquisses contraintes. • Sélection des commandes. • Qualité du « part ». 13 <sup>e</sup> semaine 10% Examen 3 (final) : - Modéliser une pièce à partir d'un dessin; Produire un dessin possédant vues orthogonales, de coupe et de détail; - Créer les contraintes d'assemblage dans un produit et extraire les vues requises. Les pièces sont fournies. Examen commun ou selon l'horaire régulier. Travail individuel. Notes de cours permises. (4 périodes) Tous • Esquisses contraintes. • Sélection des commandes. • Qualité du « part ». • Exactitude du dessin. • Liens entre les vues. • Exactitude de l'assemblage. • Solidité de l'assemblage. 15 <sup>e</sup> semaine 30%

#### MODALITÉS D'ÉVALUATION SOMMATIVE

**TOTAL : 100%**

### MATÉRIEL REQUIS OBLIGATOIRE

Clé USB ou moyen de stockage approprié

#### MÉDIAGRAPHIE

Ouvrages de référence :

Fichiers d'aide CATIA V5 à l'adresse *http://www.3ds.com*

MICHAUD, Michel. *CATIA Core Tools***.** McGraw-Hill, New York, US, 2012.

SHAM, Tickoo et VIVER Singh, *CATIA V5R18*. Cadcim Technologies, Schererville US.

### CONDITIONS DE RÉUSSITE AU COURS

#### **(1) Note de passage**

La note de passage du cours est de 60% (PIEA, article 5.1m).

#### **(2) Présence aux évaluations sommatives**

La présence aux activités d'évaluation sommative est obligatoire (PIEA, article 5.2.5.1).

**N.B. :** Les calculatrices programmables ne sont pas tolérées aux examens; **seule la Sharp EL-531 est autorisée.**

#### **(3) Remise des travaux**

Les travaux exigés par un professeur doivent être remis à la date, au lieu et au moment fixés. Les **pénalités**  entraînées par les retards sont établies **selon les règles départementales** (PIEA, article 5.2.5.2).

En cas de retard les pénalités sont :

- Voir la section « Règles des départements » à l'adresse suivante : <http://guideena.cegepmontpetit.ca/regles-des-departements/>

#### **(4) Présentation matérielle des travaux**

L'étudiant doit respecter les « *Normes de présentation matérielle des travaux écrits* » adoptées par le Cégep. Le non-respect de ces normes peut retarder l'acceptation du travail ou affecter la note accordée. Ces normes sont disponibles dan*s Liens éclair***, Bibliothèques** sous la rubrique **« Méthodologie »** des centres de documentation du Cégep dont voici l'adresse : [www.cegepmontpetit.ca/normes.](http://www.cegepmontpetit.ca/normes)

Les **pénalités départementales** concernant le non-respect des normes de présentation matérielle des travaux (PIEA, article 5.3.2) sont :

[http://guideena.cegepmontpetit.ca/regles-des-departements/.](http://guideena.cegepmontpetit.ca/regles-des-departements/)

Les fichiers devront être identifiés selon le format suivant :

#### **214-Groupe-Numéro du travail-NomPrenom** (ex : 214-3030-001-LavalleeAndree)

Une pénalité de 5% sera attribuée à chaque fichier ou dossier mal identifié

#### **(5) Qualité de la langue française**

L'évaluation de la qualité de la langue (PIEA, article 5.3.1) doit respecter les critères et les valeurs établis par le département.

La **procédure départementale** d'évaluation de la qualité du français est :

- Voir la section « Règles des départements » à l'adresse suivante :
- <http://guideena.cegepmontpetit.ca/regles-des-departements/>

#### MODALITÉS DE PARTICIPATION AU COURS

L'utilisation des appareils, des machines et des locaux de laboratoire du Département par l'étudiant en dehors de ses heures de cours est absolument interdite à moins d'avoir obtenu l'accord du coordonnateur du Département.

Une tenue vestimentaire adéquate ainsi que le port des lunettes de sécurité seront exigés dans les ateliers. Ne seront pas tolérés les sandales, les culottes courtes et tout autre vêtement jugé inadéquat pour des raisons de sécurité.

Tout étudiant dont le comportement au laboratoire présente un risque pour les autres personnes présentes sera, après avertissement par le professeur, exclu du laboratoire jusqu'à révision du cas par le professeur et le coordonnateur du Département de construction aéronautique.

Un usage ou entretien non conforme aux règles enseignées d'un instrument mis à la disposition de l'étudiant(e) peut entraîner une suspension des cours de l'étudiant(e) jusqu'à révision du cas par le professeur du cours et le coordonnateur du Département.

#### AUTRES RÈGLES DÉPARTEMENTALES

Les étudiants sont invités à consulter le site web pour les règles particulières à ce cours : [http://guideena.cegepmontpetit.ca/regles-des-departements/.](http://guideena.cegepmontpetit.ca/regles-des-departements/)

#### POLITIQUES ET RÈGLES INSTITUTIONNELLES

Tout étudiant inscrit à l'École nationale d'aérotechnique du cégep Édouard-Montpetit doit prendre connaissance du contenu de quelques politiques et règlements institutionnels et s'y conformer. Notamment, la *Politique institutionnelle d'évaluation des apprentissages* (PIEA), la *Politique institutionnelle de la langue française* (PILF), *la Politique pour un milieu d'études et de travail exempt de harcèlement et de violence* (PPMÉTEHV), les *Conditions d'admission et cheminement scolaire,* la *Procédure concernant le traitement des plaintes étudiantes dans le cadre des relations pédagogiques.*

Le texte intégral de ces politiques et règlements est accessible sur le site Web du Cégep à l'adresse suivante : <http://www.cegepmontpetit.ca/ena/a-propos-de-l-ecole/reglements-et-politiques>*.* En cas de disparité entre des textes figurant ailleurs et le texte intégral, ce dernier est la seule version légale et appliquée.